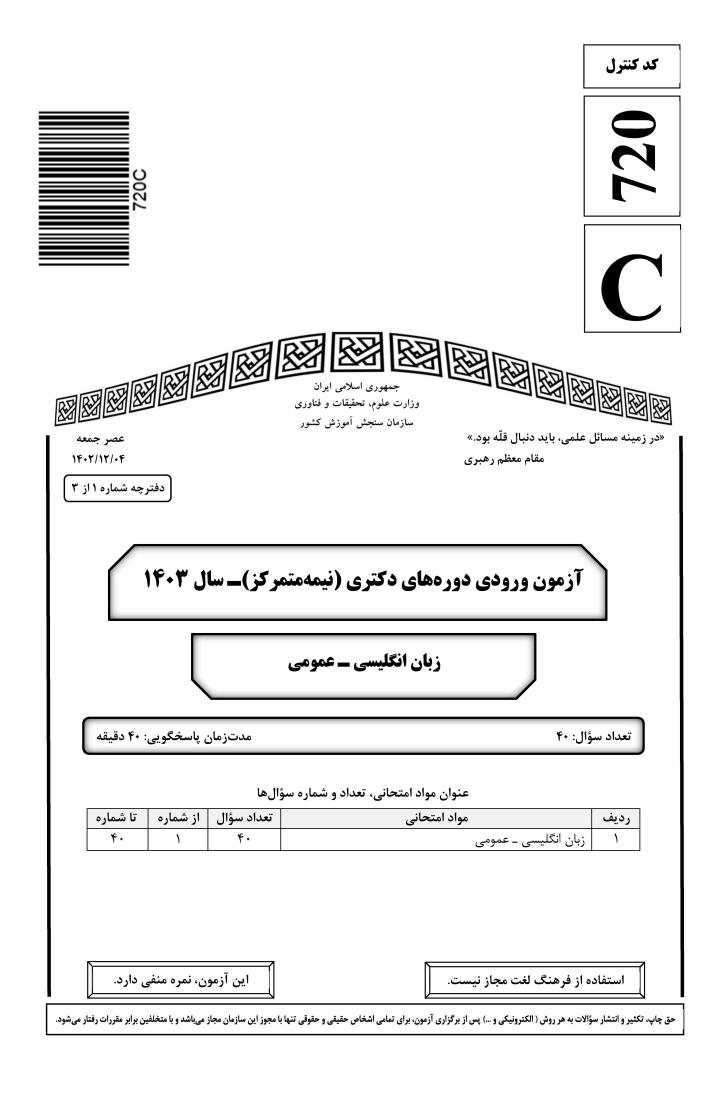

صفحه ۲

\* داوطلب گرامی، عدم درج مشخصات و امضا در مندرجات جدول زیر، بهمنزله عدم حضور شما در جلسه آزمون است. اینجانب ...... با شماره داوطلبی با شماره داوطلبی ...... با آگاهی کامل، یکسان بودن شماره صندلی خود با شماره داوطلبی مندرج در بالای کارت ورود به جلسه، بالای پاسخنامه و دفترچه سؤالها، نوع و کد کنترل درجشده بر روی دفترچه سؤالها و پایین پاسخنامهام را تأیید مینمایم.

امضا:

زبان انگلیسی ــ عمومی:

### **PART A: Structure**

<u>Directions:</u> Choose the answer choice (1), (2), (3), or (4) that best completes each sentence. Then mark the answer on your answer sheet.

| 1- | you could change the laws of nature, what would you change? |                                                  |  |
|----|-------------------------------------------------------------|--------------------------------------------------|--|
|    | 1) Although                                                 | 2) But                                           |  |
|    | 3) If                                                       | 4) That                                          |  |
| 2- | In painting, one of the easiest ways to get sta             | rted to color something simple.                  |  |
|    | 1) is                                                       | 2) are having                                    |  |
|    | 3) being                                                    | 4) have been                                     |  |
| 3- | I have heard that this movie is                             | a true story dating back to the 19 <sup>th</sup> |  |
|    | century.                                                    |                                                  |  |
|    | 1) because                                                  | 2) based on                                      |  |
|    | 3) despite of                                               | 4) draw on                                       |  |
| 4- | Mark Smith and Sir Martin Drake, Secreta                    |                                                  |  |
|    | 1) exchanging                                               | 2) exchanged                                     |  |
|    | 3) that exchanged                                           | 4) were exchanged                                |  |
| 5- |                                                             | l greenhouse gas is typically upstaged by carbon |  |
|    | dioxide, hangs around the a                                 | -                                                |  |
|    | 1) who                                                      | 2) where                                         |  |
|    | 3) whose                                                    | 4) which                                         |  |
| 6- |                                                             | se people about the dangers and the effects of   |  |
|    | COVID-19, but it unfortunately did not.                     | -                                                |  |
|    | 1) should have                                              | 2) will be                                       |  |
|    | 3) would be                                                 | 4) had                                           |  |
| 7- |                                                             | that he makes other perfectionists               |  |
|    | look careless.                                              |                                                  |  |
|    | 1) such meticulous                                          | 2) very meticulous                               |  |
|    | 3) so meticulous                                            | 4) too meticulous                                |  |
| 8- |                                                             | , you'd want to stay in power for ever,          |  |
|    | particularly in a volatile region like South A              |                                                  |  |
|    | 1) as does he                                               | 2) like as such                                  |  |
|    | 3) like would he                                            | 4) as he has                                     |  |

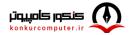

| ۵ ۳ | 720 صفح                                                             | С                  |
|-----|---------------------------------------------------------------------|--------------------|
| 9-  | an economic downturn, the v<br>term shifts within their businesses. | world's CEOs re    |
|     | 1) When the braces at                                               | 2) While brac      |
|     | 3) While bracing to                                                 | 4) When brac       |
| 10- | It is not unanimous approval                                        | l is needed for an |
|     | 1) a given that EU leaders, whose                                   | 2) whom is gi      |
|     | 3) a fact given by EU leaders that their                            | 4) given the f     |
| 11- | Most cash-strapped payers would                                     | the often          |
|     | existing treatments than pay for a new                              | v, more expensi    |

| <ul> <li>term shifts within their businesses.</li> <li>1) When the braces at</li> <li>2) While braced for</li> <li>3) While bracing to</li> <li>4) When braced</li> </ul> 10- It is not unanimous approval is needed for an extension, will agree. <ul> <li>1) a given that EU leaders, whose</li> <li>2) whom is given that EU leaders'</li> <li>3) a fact given by EU leaders that their</li> <li>4) given the fact that of EU leaders, thei</li> </ul> 11- Most cash-strapped payers would the often sub-50% compliance rates existing treatments than pay for a new, more expensive drug that may offer of incremental benefit. <ul> <li>1) prefer forking out a technology, showing improvement in</li> <li>2) prefer forking out for a technology, which it improves</li> </ul> | for<br>nly |
|----------------------------------------------------------------------------------------------------|------------|
| <ul> <li>3) While bracing to</li> <li>4) When braced</li> <li>10- It is not unanimous approval is needed for an extension, will agree.</li> <li>1) a given that EU leaders, whose</li> <li>2) whom is given that EU leaders'</li> <li>3) a fact given by EU leaders that their</li> <li>4) given the fact that of EU leaders, thei</li> <li>11- Most cash-strapped payers would the often sub-50% compliance rates existing treatments than pay for a new, more expensive drug that may offer of incremental benefit.</li> <li>1) prefer forking out a technology, showing improvement in</li> </ul>                                                                                                    | for<br>nly |
| <ul> <li>10- It is not unanimous approval is needed for an extension, will agree. <ol> <li>a given that EU leaders, whose</li> <li>whom is given that EU leaders'</li> <li>a fact given by EU leaders that their</li> <li>given the fact that of EU leaders, thei</li> </ol> </li> <li>11- Most cash-strapped payers would the often sub-50% compliance rates existing treatments than pay for a new, more expensive drug that may offer of incremental benefit. <ol> <li>prefer forking out a technology, showing improvement in</li> </ol> </li> </ul>                                                                                                    | for<br>nly |
| <ol> <li>a given that EU leaders, whose</li> <li>whom is given that EU leaders'</li> <li>a fact given by EU leaders that their</li> <li>given the fact that of EU leaders, thei</li> <li>Most cash-strapped payers would the often sub-50% compliance rates existing treatments than pay for a new, more expensive drug that may offer of incremental benefit.</li> <li>prefer forking out a technology, showing improvement in</li> </ol>                                                                                                    | for<br>nly |
| <ul> <li>3) a fact given by EU leaders that their</li> <li>4) given the fact that of EU leaders, thei</li> <li>11- Most cash-strapped payers would the often sub-50% compliance rates existing treatments than pay for a new, more expensive drug that may offer of incremental benefit.</li> <li>1) prefer forking out a technology, showing improvement in</li> </ul>                                                                                                    | for<br>nly |
| <ul> <li>11- Most cash-strapped payers would the often sub-50% compliance rates existing treatments than pay for a new, more expensive drug that may offer of incremental benefit.</li> <li>1) prefer forking out a technology, showing improvement in</li> </ul>                                                                                                    | for<br>nly |
| <ul><li>existing treatments than pay for a new, more expensive drug that may offer of incremental benefit.</li><li>1) prefer forking out a technology, showing improvement in</li></ul>                                                                                                    | nly        |
| incremental benefit.<br>1) prefer forking out a technology, showing improvement in                                                                                                    |            |
| 1) prefer forking out a technology, showing improvement in                                                                                                    | wn         |
|                                                                                                    | wn         |
|                                                                                                    | wn         |
| 2) prefer forking out for a technology, which it improves                                                                                                    | wn         |
| 3) rather fork out for a technology shown to improve                                                                                                    | wn         |
| 4) rather a technology forked out that improve                                                                                                    | wn         |
| 12- Global temperatures human-caused warming and a climate pattern kno<br>as El Niño, forecasters at the World Meteorological Organization said on Wednesday                                                                                                    |            |
| 1) that will likely soar to high records in the next five years, driving                                                                                                    |            |
| 2) which tend soaring to high records in the next five years, drove by                                                                                                    |            |
| 3) are likely to soar to record highs over the next five years, driven by                                                                                                    |            |
| 4) are likely soaring to record highs over the next five years, that drive                                                                                                    |            |
| <ul> <li>13 the point I was trying to make: that loneliness is a serious problem and the serious problem and the serious problem.</li> </ul>                                                                                                    | hat        |
| other countries are beginning to tackle it in ways that the U.S. should learn from.                                                                                                    |            |
| 1) Given the fact that the column, striking such a chord with readers, underscored                                                                                                    |            |
| 2) The fact that the column struck such a chord with readers underscored                                                                                                    |            |
| 3) The column striking such a chord with readers that it underscored                                                                                                    |            |
| 4) That the column struck such a chord with readers, underscoring                                                                                                    |            |
| 14- They have not yet delivered the robust economic expansion that normally foll                                                                                                    | )WS        |
| recession, the crisis in 2007-2008.                                                                                                    |            |
| 1) neither have them put much of a dent in the debt burdens which sets off                                                                                                    |            |
| 2) and have they not put much of a dent in the debt burdens setting off                                                                                                    |            |
| 3) nor have they put much of a dent in the debt burdens that set off                                                                                                    |            |
| 4) they have nor put much of a dent in the debt burdens to set off                                                                                                    |            |
|                                                                                                    |            |
| PART B: Vocabulary                                                                                                    |            |
| Directions: Choose the word or phrase (1), (2), (3), or (4) that best completes each                                                                                                    | h          |
| sentence. Then mark the answer on your answer sheet.                                                                                                    |            |
| 15- If you want to see the main commercial and business area of Tehran, you should go to                                                                                                    |            |
| 15- If you want to see the main commercial and business area of Tehran, you should go to city                                                                                                    | ine        |
| 1) center 2) identity                                                                                                    |            |
| 3) address 4) audience                                                                                                    |            |

16- The two leaders agreed to attend a face-to-face meeting in order to ...... social and political developments. 1)  $auff_{a}$ 

|           | • •        |
|-----------|------------|
| 1) suffer | 2) miss    |
| 3) guess  | 4) discuss |

- 17- During Tuesday's meeting, the two politicians signed a new ...... agreement that calls for closer cooperation in defense and security.
  - 1) strategic 2) mental 3) several 4) crowded

| 18- | After the car, he is move around.     | not able to walk and therefore needs a wheelchair to |
|-----|---------------------------------------|------------------------------------------------------|
|     | 1) park                               | 2) accident                                          |
|     | 3) repair                             | 4) vehicle                                           |
| 19- |                                       | ble reporter who has traveled to several countries.  |
|     | 1) an extreme                         | 2) a separate                                        |
|     | 3) a confused                         | 4) an experienced                                    |
| 20- |                                       | and collectively, to be part of this titanic         |
|     | struggle for the renewal and rebirth  |                                                      |
|     | 1) formerly                           | 2) theoretically                                     |
|     | 3) individually                       | 4) scarcely                                          |
| 21- |                                       | useful to others with no thought of any reward.      |
|     | 1) charity                            | 2) departure                                         |
|     | 3) solemnity                          | 4) contemplation                                     |
| 22- | · ·                                   | when they travel from deep water to                  |
|     | water—or vice versa.                  | J F                                                  |
|     | 1) uncharted                          | 2) potable                                           |
|     | 3) shallow                            | 4) excess                                            |
| 23- | ,                                     | et that all-important                                |
|     | 1) potion                             | 2) desert                                            |
|     | 3) combination                        | 4) ingredient                                        |
| 24- | /                                     | ended to the extent of the problem.                  |
|     | 1) solve                              | 2) donate                                            |
|     | 3) distract                           | 4) understate                                        |
| 25- | An itch may be a common phenome       | non, but science has barely begun to the             |
|     | surface of why an itch itches, and ho | w to make it stop.                                   |
|     | 1) illuminate                         | 2) scratch                                           |
|     | 3) clarify                            | 4) caress                                            |
| 26- | Unfortunately, some of the function   | ons seem to be written with a fairly                 |
|     | disregard for efficiency.             |                                                      |
|     | 1) reckless                           | 2) felicitous                                        |
|     | 3) debilitated                        | 4) seasonable                                        |
| 27- | Several major opportunities to cross  | -reference information were during the               |
|     | production of this encyclopedia and   | that means its value as a research tool is limited.  |
|     | 1) mandated                           | 2) materialized                                      |
|     | 3) squandered                         | 4) vindicated                                        |
| 28- | • • •                                 | iate to Germany and other countries works of art and |
|     |                                       | Boris Yeltsin, in a gesture, has returned            |
|     | cultural and diplomatic archives to   |                                                      |
|     | 1) rapacious                          | 2) propitiatory                                      |
|     | 3) misogynistic                       | 4) pileous                                           |
| 29- | 0                                     | e sessions that would eventually elect McCormick as  |
|     |                                       | itifully by the podium in the House chamber, taking  |
|     | notes and avoiding the schoolyard     |                                                      |
|     | 1) pellucidity                        | 2) placidity                                         |
|     | 3) attenuation                        | 4) fracas                                            |
|     |                                       |                                                      |

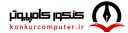

30-The critics who exhausted the language of ..... during her presidency, should have exercised restraint and, instead of denigrating her, provided her with constructive criticism. 1) fulmination 2) equivocation

3) ataraxia

4) panache

#### **PART C: Reading Comprehension**

Directions: Read the following two passages and answer the questions by choosing the best choice (1), (2), (3), or (4). Then mark the correct choice on your answer sheet.

#### <u>PASSAGE 1:</u>

Humans persistently fail to live up to the ideal of rationality. We make common errors in our decision-making processes and are easily influenced by irrelevant details. And when we rush to a decision without reasoning through all the evidence, we call this trusting our intuition. We used to think the absence of such human quirks made computers better, but recent research in cognitive science tells us otherwise. Humans appear to have two complementary decision-making processes, one slow, deliberate and mostly rational, the other fast, impulsive, and able to match the present situation to prior experience, enabling us to reach a quick conclusion. This latter mode seems to be key to making human intelligence so effective.

While it is deliberative and sound, the rational part requires more time and energy. Imagine that an oncoming car starts to drift into your lane; you need to act immediately: sound the horn, hit the brakes, or swerve, rather than start a lengthy computation that would determine the optimal but possibly belated act. Such shortcuts are also beneficial when there is no emergency. Expend too much brain power computing the optimal solution to details like whether to wear the dark blue or the midnight blue shirt, and you'll quickly run out of time and energy for the important decisions.

So should Artificial Intelligence (AI) incorporate an intuitive component? Indeed, many modern AI systems do have two parts, one that reacts instantly to the situation, and one that does more deliberative reasoning. Some robots, equipped with computers, have an intuitive component built with a "subsumption" architecture, in which the lowest layers of the system are purely reactive, and higher levels serve to inhibit the reactions and organize more goal-directed behavior. This approach has proved to be useful, for example, for getting a legged robot to walk through rough terrain, to name one particularly fascinating and promising development.

#### 31- The word "persistently" in paragraph 1 is closest in meaning to ......

- 1) deliberately 2) occasionally
- 3) unfortunately 4) continuously
- The underlined phrase "this latter mode" in paragraph 1 refers to the ...... 32-
  - 1) dualistic mode 2) deliberate mode
  - 3) intuitive mode 4) rational mode

33-Which of the following best describes the author's attitude to the installation of an intuitive component in AI?

- 1) Approving
- 2) Ironic 3) Disapproving 4) Frustrated

#### 34- What does paragraph 2 mainly discuss?

- 1) The merits of the deliberative part of the brain
- 2) The significance of intuition for humans in different situations
- 3) The evolution of one of the complementary modes of the human brain
- 4) The way the human brain makes a decision to respond to an emergency
- 35- The passage provides sufficient information to answer which of the following questions?
  - I. How much more energy does the human brain's rational part require compared with the intuitive part?
  - II. Is the function of the intuitive decision-making process confined only to urgent situations?
  - III. What are the chances of an apocalyptic scenario being realized, where AI robots enslave mankind?

| 1) Only I   | 2) Only II    |
|-------------|---------------|
| 3) Only III | 4) II and III |

#### PASSAGE 2:

There is no thorough study of English Orientalism during the Romantic Age comparable to Samuel Chew's treatment of Islam in English literature of the Renaissance or Martha P. Conant's study of the Oriental tale in English literature of the eighteenth century. Contributions to such a study have of course been made: Edna Osborne's "Oriental Diction and Theme in English Verse 1740-1840," Wallace C. Brown's several articles on the Near East in English literature of about the same period, and Harold Wiener's analysis of Byron's "Turkish Tales." The present article is concerned primarily with the Persian element in that Oriental complex—a limitation which is perhaps justified by the pre-eminence of Persian poetry over the poetry of other Asiatic nations as an influence upon English literature of this period.

What distinguishes the Orientalism of the Romantic Age from the earlier manifestations is that the last quarter of the eighteenth century saw the establishment, in England, of a genuine, firsthand study of the languages of Persia, Arabia, Turkey, and India. This enabled English writers to deal with original Oriental works, or at least with direct translations of them into English. By contrast, the Renaissance Englishman had known of the East almost <u>exclusively</u> through travel books written by men unfamiliar with the languages of the countries they visited. The early Enlightenment had learned about the literature of Asia, to be sure, but only by way of French and Latin versions of it, or through imitations of those versions inspired by the success of Galland's translation of the Arabian Nights. The true beginnings of Oriental studies in England are to be found in the work of Sir William Jones from about 1770 to his death in 1794, and in the uses to which his philological and literary researches were put by the agents of the East India Company when that enterprise was brought more closely under the British Crown by the India Act of 1784.

The interrelation of Jones's at first academic linguistic studies with the practical application of them following the change of status of the Indian empire is well illustrated by the different fate that befell the Oriental investigations of Thomas Gray a generation earlier. Shortly after the year 1755, Gray had written a pair of essays on India and Persia, based upon such Oriental learning as could then be garnered from the European languages, both ancient and modern. But these essays were not published until 1814.

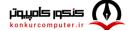

- 36- The underlined word "exclusively" in paragraph 2 is closest in meaning to .....
  - 1) alternatively
  - 3) solely

- 2) potentially
- 4) surprisingly
- 37- According to the passage, which of the following figures was a translator?
  - 1) Galland

- 2) Byron4) Wallace C. Brown
- 3) Thomas Gray38- According to paragraph 1, which of the following statements is true?
  - 1) Scholarship is silent on the subject of English Orientalism during the Romantic Age.
  - 2) Edna Osborne's work is an important piece written about English poetry, in which she studied her contemporary 18<sup>th</sup>-century English poets.
  - 3) Martha P. Conant's study of the Oriental tale in English literature is one of the two most important works regarding English Orientalism during the Romantic period.
  - 4) Compared with the topic of Islam in English literature of the Renaissance, English Orientalism during the Romantic Age is a relatively under-addressed subject.
- 39- Which of the following factors best justifies the article's limited scope, mentioned in paragraph 1?
  - 1) The inadequacy of present scholarship, and the availability of new resources for research
  - 2) The comparatively significant role of Persian poetry as an influence on English literature in the Romantic period
  - 3) The new possibilities that opened up before oriental scholars to pursue their interests in academic spheres in an unprecedented manner
  - 4) The newly-found evidence of the interaction between oriental and occidental scholars
- 40- According to the passage, which of the following statements is true?
  - 1) Thomas Gray wrote a pair of essays on India and Persia after 1755, which were published posthumously in 1814, under the supervision of Sir William Jones.
  - 2) Sir William Jones's study was, in a sense, a turning point in oriental studies on account of his philological and literary researches in the second half of the 17<sup>th</sup> century.
  - 3) Inspired by the Latin and French translations of the Arabian Nights, a series of tales emerged in Europe during the enlightenment, which brought together different themes from European literary tradition.
  - 4) What makes the Orientalism of the Romantic Age distinct from its previous counterparts is a factor as a result of which English writers' experience of original Oriental works in this period was less mediated by translation.

| گروه امتحانی         |               |               |               | نوع دفترجه شماره پاسخنامه | عنوان دفترجه |                      |
|----------------------|---------------|---------------|---------------|---------------------------|--------------|----------------------|
| زبان انگلیسـي -عمومي |               |               |               | 1                         | С            | زبان انگليسـي -عمومي |
| شمار<br>سوال         | گزینه<br>صحیح | شماره<br>سوال | گزینه<br>صحیح |                           |              |                      |
| 1                    | 3             | 31            | 4             |                           |              |                      |
| 2                    | 1             | 32            | 3             |                           |              |                      |
| 3                    | 2             | 33            | 1             |                           |              |                      |
| 4                    | 2             | 34            | 2             |                           |              |                      |
| 5                    | 4             | 35            | 2             |                           |              |                      |
| 6                    | 1             | 36            | 3             |                           |              |                      |
| 7                    | 3             | 37            | 1             |                           |              |                      |
| 8                    | 4             | 38            | 4             |                           |              |                      |
| 9                    | 2             | 39            | 2             |                           |              |                      |
| 10                   | 1             | 40            | 4             |                           |              |                      |
| 11                   | 3             |               |               |                           |              |                      |
| 12                   | 3             |               |               |                           |              |                      |
| 13                   | 2             |               |               |                           |              |                      |
| 14                   | 3             |               |               |                           |              |                      |
| 15                   | 1             |               |               |                           |              |                      |
| 16                   | 4             |               |               |                           |              |                      |
| 17                   | 1             |               |               |                           |              |                      |
| 18                   | 2             |               |               |                           |              |                      |
| 19                   | 4             |               |               |                           |              |                      |
| 20                   | 3             |               |               |                           |              |                      |
| 21                   | 1             |               |               |                           |              |                      |
| 22                   | 3             |               |               |                           |              |                      |
| 23                   | 4             |               |               |                           |              |                      |
| 24                   | 4             |               |               |                           |              |                      |
| 25                   | 2             |               |               |                           |              |                      |
| 26                   | 1             |               |               |                           |              |                      |
| 27                   | 3             |               |               |                           |              |                      |
| 28                   | 2             |               |               |                           |              |                      |
| 29                   | 4             |               |               |                           |              |                      |
| 30                   | 1             |               |               |                           |              |                      |

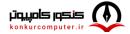

|                                                                                                    | کد کنترل     |
|----------------------------------------------------------------------------------------------------|--------------|
| 750C                                                                                                    | 750          |
|                                                                                                    | C            |
| مریک میں ایک میں میں میں میں میں میں میں میں میں میں                                                                                                    |              |
| مقام معظم رهبری<br>دفترچه شماره ۲ از ۳                                                                                                    | _            |
| مون ورودی دورههای دکتری (نیمهمتمرکز) ــ سال ۱۴۰۳                                                                                                    | آز           |
| استعداد تحصيلي                                                                                                    |              |
| مدتزمان پاسخگویی: ۵۰ دقیقه<br>م                                                                                                    | تعداد سؤال   |
| عنوان مواد امتحانی، تعداد و شماره سؤالها                                                                                                    |              |
| مواد امتحانی تعداد سؤال از شماره تا شماره<br>متعداد تحصیلی ۲۵ ۱ ۲۵                                                                                           | رديف<br>۱ ار |
| للبان گرامی حتماً در بخش چهارم (صفحه ۱۳)، موارد مندرج در کادرِ توجه مهم را مطالعه نمائید.                                                                    | G            |
| ماشین حساب مجاز نیست.                                                                                                    | استفاده از   |
| ، به هر روش ( الکترونیکی و …) پس از برگزاری آزمون، برای تمامی اشخاص حقیقی و حقوقی تنها با مجوز این سازمان مجاز میباشد و با متخلفین برابر مقررات رفتار میشود. |              |

Г

٦

اینجانب ...... با آگاهی کامل، یکسان بودن شماره صندلی خود با شماره داوطلبی مندرج در بالای کارت ورود به جلسه، بالای پاسخنامه و دفترچه سؤالها، نوع و کد کنترل درجشده بر روی دفترچه سؤالها و پایین پاسخنامهام را تأیید مینمایم.

امضا:

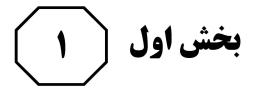

### راهنمایی:

در این بخش، دو متن بهطور مجزا آمده است. هریک از متنها را بهدقت بخوانید و پاسخ سؤالهایی را که در زیرِ آن آمده است، با توجه به آنچه میتوان از متن استنتاج یا استنباط کرد، پیدا کنید و در پاسخنامه علامت بزنید.

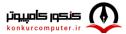

[www.konkurcomputer.ir]

Telegram Channel: @konkurcomputer

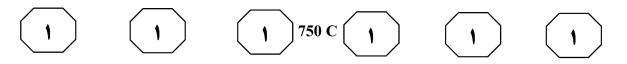

- سطر تفکر انتقادی بهمنزله یک مهارت اساسی برای مشارکت عاقلانه در یک جامعه دموکراتیک شناخته میشود و در دنیای مُدرن امروز، یک مهارت موردنیاز است که بیشتر، بهعنوان (۵) توانایی افراد برای به چالش کشیدن
- تفکراتشان درک میشود. این توانایی مستلزم آن است که افراد معیارهای خود را برای تجزیهوتحلیل و ارزیابی تفکراتشان گسترش دهند و بهصورت عادی از آن معیارها و
- (۱۰) استانداردها برای گسترش کیفیت تفکراتشان استفاده کنند. تفکر انتقادی، قضاوتی هدفمند و خودگردان است که از راه تفسیر، تحلیل، ارزیابی و استنباط به نتیجه میرسد. همچنین آن را تفسیری میدانند مستند، مفهومی،
- (۱۵) روششناسانه، انتقادی منطقی و ریشهای در تفکر، روی آنچه قرار است درباره آن قضاوت شود. زکی، تفکر انتقادی را هنر تجزیهوتحلیل و ارزیابی تفکر همراه با بررسی برای اصلاح آن تعریف میکند. راسموسن، تفکر انتقادی را
- (۲۰) یکی از مهم ترین اصول آموزشی هر کشور میداند و هر جامعهای برای رسیدن به رشد و شکوفایی، نیاز به افرادی دارد که دارای تفکر انتقادی بالایی باشند. آموزش تفکر انتقادی منجر به انگیزه جهت یادگیری، کسب مهارتهای
- (۲۵) حلّ مسئله، تصمیم گیری و خلاقیت می شود. آزبورن معتقد است مغز اساساً دارای دو جنبه است: مغز قضاوت کننده که تجزیه و تحلیل نموده، مقایسه و انتخاب می کند و مغز خلاق که مطالب را تجسم نموده، پیشبینی می کند و
- (۳۰) ایده تولید میکند. قضاوت قادر است قدرت تصور را در مسیر صحیح نگه دارد و قدرت تصور قادر است به تنویر قوه قضاوت کمک کند. یکی از ویژگیهای بارز افراد خلاق، داشتن تفکر انتقادی است. الدر و پال درخصوص رابطه

- (۳۵) بین تفکر انتقادی و تفکر خلاق معتقدند: «خلاقیت، فرایند ساخت و تولید و انتقاد، فرایند ارزیابی و قضاوت را رهبری خواهد کرد. یک ذهن سالم و رشدیافته، هم تولید و هم قضاوت خوبی خواهد داشت». درواقع، یک
- (۴۰) ذهن رشدیافته آنچه میآفریند را ارزیابی میکند، پس میتوان گفت که مؤلفه انتقادی ناظر بر خلاقیت است، زیرا در زمان درگیر بودن در تولید اندیشه باکیفیت، ذهن باید بهطور همزمان تولید، ارزیابی، داوری و
- (۴۵) نتیجه گیری کند. تأکید پیاژه نیز بر تفکر خلاق و تفکر انتقادی، به دلیل اهمیت آنها در حلّ مسائل است و حلّ بیشتر مسائل، مستلزم هر دو نوع تفکر است. درواقع، خلاقیت فقط ارائه راه حل های مختلف برای حلّ مسئله نیست،
- (۵۰) بلکه ارائه راهحلهای بهتر است و این، مستلزم قضاوت انتقادی است. بنابراین، جدا دانستن تفکر انتقادی و خلاقیت، اشتباه و این تفکیک، سادهانگاری افراطی است.
- ۲- کدام مورد زیر را می توان به درستی از پاراگراف ۱ استنباط کرد؟

   ۱) در کشورهای پیشرفته، تفکر انتقادی مهم ترین اصل آموزشی است.
   ۲) بیشتر مشکلات جوامع به دلیل فقدان تفکر انتقادی است.
   ۳) کیفیت بالای تفکر در افراد، به دلیل تفکر انتقادی است.

۴) تفکر انتقادی، قابلیت آموزش پذیری دارد.

به صفحه بعد بروید.

$$1 \qquad 1 \qquad 1^{750} C \qquad 1 \qquad 1$$

- ۲- قبول نظریات آزبورن <u>در درجه اول</u>، مستلزم قبول کدام مورد زیر است؟
   ۱) دو جنبه مغز سازههایی واقعی هستند.
   ۲) بین قضاوت و تصور صحیح، رابطه وجود دارد.
   ۳) انسان میتواند با تفکر انتقادی به راهحل مسائل برسد.
   ۹) تفاوت معنیداری بین مغز انسان و مغز
  - ) لفاوت معنی دری بین معر اسان و معر موجودات دیگر وجود دارد.
- ۳- کدام مورد، رابطه پاراگراف ۲ با پاراگراف ۱ را به بهترین وجه توصیف میکند؟
   ۱) برداشتهای جدید از موضوع مطروحه در پاراگراف ۱ را نقد و بررسی میکند.
   ۲) با استناد به نظریات جدید، موضوع پاراگراف ۱ را تکرار و مستحکم میسازد.
   ۳) با طرح متغیری جدید، موضوع اصلی در پاراگراف ۱ را بسط میدهد.
- پر ر ر . ۴) جنبههای عملیاتی و کاربردی نظریه مندرج در پاراگراف ۱ را تبیین میکند.

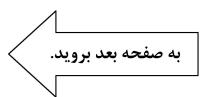

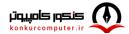

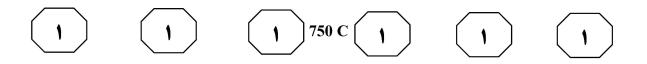

- سطر با آغاز دهه ۱۹۵۰ میلادی، دولتهای جوامع غربی و کشورهای صنعتی، مجموعهای از داشتههای جامعه خود را در قالب مجموعهای به نمایش گذاشتند و اذعان داشتند با آنها
- (۵) مردمان این کشور به خوشبختی رسیدهاند و میتوانند آنها را به کشورهای فقیر یا تازه به استقلالرسیده آسیایی و آفریقایی صادر کنند تا آنها نیز آباد شوند. ازطرفدیگر، کشورهای فقیر، هیچکدام از چیزهای درون این مجموعه
- (۱۰) مانند بزرگراه، کارخانهها، لوله کشی آب، جادهها، مدرسه، دانشگاه، رستوران، هتل و ... را نداشتند و به آن، احساس نیاز می کردند و خواستار وارد کردن آن بودند. به واقع، توسعه منجر به ارتقا و بهبود سطح زندگی در بسیاری
- (۱۵) از زمینهها مانند بهداشت، تغذیه، آموزش و درآمد کشورها شده است. بااینحال، توسعهٔ بدونِ تفکر و بیمبالات در کشورها، باعث بهوجود آمدن مشکلاتی، هم در کشورهای پیشرفته و هم صنعتی شد و منجر به آلودگی
- (۲۰) آب، هوا و خاک گشت. [۱] اثرات این توسعه بیمبالات، آسیبهای زیادی به محیط زیست و فرهنگ وارد آورده و منجر به تغییراتی اساسی در تفکرات و شیوههای زندگی افراد گشته است. در اینجا بود که بحث توسعه (۲۵) پایدار مطرح شد.

توسعه پایدار که دربرگیرنده تعامل میان انسان و محیط و انسان و انسان است، تنظیم و ساماندهی این رابطه را دربر دارد و براساس آنچه خود نتیجهٔ تلاشهای بسیاری بود، مطرح

(۳۰) گشت. سه دسته از عوامل، منجر به رونق گرفتن تفکر توسعه پایدار شدند: نتایج بد کارکردی اجرای سیاستهای تعدیل ساختاری که خود برای مقابله با بحران اقتصاد جهانی در

- دهه ۱۹۸۰ میلادی تدوین شده بود، افزایش (۳۵) بیامان و وقفهناپذیر فقر و گرسنگی و نابرابری در جهان و نیز تخریب نگرانکننده محیط زیست و منابع طبیعی در نتیجه کاربرد تکنولوژیها. [۲] توسعه پایدار منجر به ایجاد تغییرات در بنیاد هر چیزی میشود و همه
- (۴۰) چیز را دربر می گیرد، نظیر: عدالت اجتماعی، نگهداری و حفاظت میراث فرهنگی، نگهداری و حفاظت از محیط زیست، جامعه سالم، تأمین نیازهای نسل آینده، حال و بسیاری مسائل حیاتی از این دست. [۳] بهواقع، همه این
- (۴۵) مباحث، پایه و اساس توسعه پایدار را تشکیل میدهد. توسعه پایدار بهعنوان اصل بنیادین خود، فقط و فقط به مردم و تأمین نیاز و بهبود کیفیت زندگی آنان در چارچوبی ماندگار و عاقبتاندیشانه توجه دارد. بدین ترتیب،
- (۵۰) کوششهایی برای حفظ محیط زیست شروع شد. متفکران بسیاری بر این عقیده بودند که انسانها شروع به تخریب محیط زیست خود کردهاند و فراموش نمودهاند که سالیان سال در آن زندگی کرده و از لحاظ بیولوژیکی بدان
- (۵۵) وابسته هستند. [۴] بر این اساس، در سال ۱۹۷۱ میلادی، عدهای از کارشناسان محیط زیست و توسعه آن در کشور سوئیس گرد آمدند و مسئله حمایت و بهبود محیط زیست را بهعنوان اصل و نیازی فوری برای کشورهای
- (۶۰) درحال توسعه مطرح کردند. حال سؤال این است که چرا این امر، برای این کشورها مهم است؟

صفحه ۵

به صفحه بعد بروید.

- ۴- کدام مورد، ساختار متن را به بهترین وجه
   توصیف میکند؟
   ۱) نظریهای مطرح و سپس آن نظریه، در بستر
- ) صریحهای مصری و میپس ای صریحه در مسر تاریخی تغییر و تحول مربوطه قرار داده میشود.
- ۲) پیشزمینهای برای موضوع متن مطرح میشود
   و سپس آن موضوع، مورد واکاوی دقیق تر قرار
   می گیرد.
- ۳) راهبردی مناقشهبرانگیز مطرح و نظریههای موافق و مخالف با آن با هم مقایسه میشود و سپس قضاوتی نهایی به عمل می آید.
- ۴) معضلات حاصل از یک پدیده برشمرده میشود و سپس راهکارهای بهینهسازی آن پدیده، مورد بحث و بررسی قرار میگیرد.

- ۶- اطلاعات کافی برای پاسخ به کدام پرسش، در متن وجود دارد؟
- ۱) مبحث توسعه پایدار چرا مطرح شد؟ ۲) جلوههایی از توسعه پایدار در بُعد رابطه
- انسان و انسان کداماند؟ ۳) آیا حفظ محیط زیست، مهمترین مؤلفه توسعه یایدار محسوب می شود؟
- ۴) چرا در دهه پنجاه قرن بیستم، آبادی و توسعه معادل خوشبختی قلمداد می شد؟

- ۵- موضوع احتمالی پاراگراف بعد از متن، کدام است؟
- ۱) بررسی دلایل بیتوجهی کشورهای درحالِتوسعه به راهکارهای مناسب در توسعه ملّی
- ۲) ارزیابی روند توسعه پایدار در کشورهای درحالِتوسعه در دهه هفتاد قرن بیستم
- ۳) دلیل تُوجه کارشناسانی که در سال ۱۹۷۱ در سوئیس گرد آمدند، به مسئله زیستمحیطی
- ۴) توضیح بیشتر درباره لزوم توجه به مسائل زیستمحیطی در توسعه پایدار کشورهای درحالتوسعه
- ۷- کدام محل در متن که با شمارههای [۱]، [۲]،
   [۳] و [۴] مشخص شدهاند، بهترین محل برای قرار گرفتن عبارت زیر است؟
   «این دیدگاهها منجر به شروع اولین تحولات مربوط به سال ۱۹۷۱ میلادی شد و ویژگی آن، در رابطه با کیفیت محیط زیست در مقابل رشد اقتصادی و نگاه دوباره به الگوهای سنتی رشد اقتصادی بود.»
  - [٢] (٢
  - ["]("
  - [4] (4

### پایان بخش اول

صفحه ۶

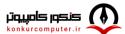

بخش دوم 🗧 ۲

#### راهنمایی:

این بخش از آزمون استعداد، از انواع مختلف سؤالهای کمّی، شامل مقایسههای کمّی، استعداد ریاضیاتی، حلّمسئله و ...، تشکیل شده است.

 توجه داشته باشید بهخاطر متفاوت بودن نوع سؤالهای این بخش از آزمون، هر سؤال را براساس دستورالعمل ویژهای که در ابتدای هر دسته سؤال آمده است، پاسخ دهید.

راهنمایی: هرکدام از سؤالهای ۸ تا ۱۱ را بهدقت بخوانید و جواب هر سؤال را در پاسخنامه علامت بزنید.

- ۸ تعدادی سیب قرار است به تساوی بین
   تعدادی کودک تقسیم شود. میدانیم اگر یک
   کودک کم شود، به هرکدام از کودکان دیگر،
   یک سیب بیشتر میرسد ولی اگر دو کودک
   اضافه شود، به هر کودک یک سیب کمتر
   میرسد. تعداد سیبها کدام است؟
  - 17 (1
  - ۱۸ (۲
  - ۲۰ (۳
  - 74 (4

 ۱۰ حسن قرار است روی الگوی زیر، بدون اینکه از مسیر خطها خارج شود و حتی از نقطهای دو بار عبور کند، از نقطه A به نقطه B برود. طولانی ترین مسیر ممکن که حسن می تواند طی کند، چند برابر طول ضلع هرکدام از مربعهای کوچک است؟

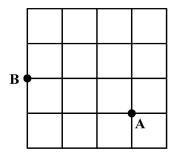

- ۱۸ (۱
- ۲۰ (۲
- ۳۲ (۳
- 74 (4
- ۹- در یک کفه از یک ترازوی دوکفهای، ۱۰ قالب کره و در کفه دیگر آن، ۸ قالب پنیر قرار دارند و ترازو متعادل است. جای یک قالب پنیر را با یک قالب کره عوض میکنیم و یک کفه ترازو سنگینتر میشود. از کفه سنگینتر، کفه ترازو سنگینتر میشود. از کفه منگینتر، و در کفه سبکتر قرار دهیم تا ترازو مجدداً متعادل شود؟
  - ۲۰ (۱
  - ۲۵ (۲
  - 40 (1
  - ۵۰ (۴

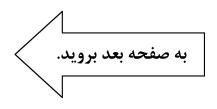

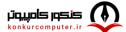

[www.konkurcomputer.ir]

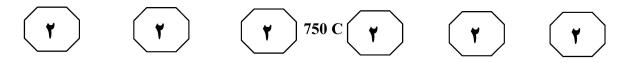

- ۱۱ محمد یک پنجره مربعشکل به ضلع ۹۰ سانتیمتر که چارچوبش نصب شده است را میخواهد مطابق الگوی زیر، نرده کند. اگر وی بخواهد فاصله نردهها از یکدیگر (هم عمودی و هم افقی) ۵ سانتیمتر باشد، او به چند متر نرده نیاز دارد؟
  - 11/4 (1
  - 17,8 (1
  - ۱۵٫۳ (۳
  - 18,7 (4

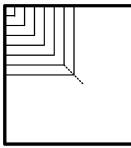

راهنمایی: هرکدام از سؤالهای ۱۲ و ۱۳، شامل دو مقدار یا کمّیت هستند، یکی در ستون «الف» و دیگری در ستون «ب». مقادیر دو ستون را با یکدیگر مقایسه کنید و با توجه به دستورالعمل، پاسخ صحیح را به شرح زیر تعیین کنید: \_اگر مقدار ستون «الف» بزرگتر است، در پاسخنامه گزینه ۱ را علامت بزنید. \_اگر مقدار ستون «ب» بزرگتر است، در پاسخنامه گزینه ۲ را علامت بزنید.

ـ اگر مقادیر دو ستون «الف» و «ب» با هم برابر هستند، در پاسخنامه گزینه ۳ را علامت بزنید.

ــ اگر براساس اطلاعات دادهشده در سؤال، نتوان رابطهای را بینِ مقادیر دو ستون «الف» و «ب» تعیین نمود، در پاسخنامه گزینه ۴ را علامت بزنید.

- ۱۲- عروسکفروشی، هر عروسک را با قیمت نامعلوم خریده و هرکدام را با x درصد سود به فروش میرساند. وی برای تبلیغ و فروش بهتر خود اعلام میکند که هرکس m عروسک بخرد، یک عروسک رایگان دریافت میکند.
- «الف»
   «ب»

   هیزان سود نهایی
   میزان سود نهایی

   میزان سود نهایی
   میزان سود نهایی

   فروشــنده وقتــی
   فروشــنده وقتــی

   x = 80 m = 7 

   x = 80 m = 7
- ۱۳- یک نخ با طول نامعلوم که سرعت سوختن در سراسر آن ثابت است، در اختیار داریم. قرار است نخ را از نقاطی آتش بزنیم و مدتزمان سوختن کامل آن را اندازه بگیریم.

<u>«الف»</u> مدتزمان سـوختن کامل نخ، اگـر آن را از دو سر و نقطـدای که طـول نـخ را بـه نسبت ۲ به ۳ تقسیم کند، همزمـان آتـش

<u>«ب»</u> مدتزمان سوختن کامل نخ، اگر آن را از دو نقطه که هرکدام از یک سر نخ، فاصلهای به اندازه ۵۰ درصد طول نخ دارند، همزمان آتش بزنیم

پایان بخش دوم

بخش سوم 🌘 🌱

### راهنمایی:

در این بخش، توانایی تحلیلی شما مورد سنجش قرار میگیرد. سؤالها را بهدقت بخوانید و پاسخ صحیح را در پاسخنامه علامت بزنید.

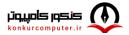

راهنمایی: با توجه به اطلاعات و شکل زیر، به سؤالهای ۱۴ تا ۱۶ پاسخ دهید.

کودکی توسط ۵ آجر A، B، C و E که یکی از آنها تیره است، سازه زیر را با گذاشتن سه آجر بهطور عمودی و دو آجر بهطور افقی ساخته است. درخصوص ساخت این سازه، اطلاعات زیر در دست است.

- آجرهای B و C، یکی بهطور افقی و دیگری عمودی قرار گرفتهاند و این اتفاق برای آجرهای D و E نیز رخ داده است.
  - آجر A با آجر E در تماس است، ولی با آجر B در تماس نیست.
    - آجرهای B و D، هیچکدام تیرهرنگ نیستند.

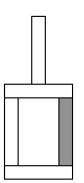

۱۴ اگر پایین ترین آجر B باشد، کدام آجر با سه
 ۱۴ آجر دیگر، در تماس است؟

- A ()
- C (7
- D (۳
- ۴ (۴

1۵ – اگر آجر D فقط با یک آجر در تماس باشد، جایگاه چند آجر از ۴ آجر دیگر، بهطور قطع مشخص می شود؟ ۴ (۱

- ۲ (۲
  - ۳) (۳
- ۴) صفر

- اگر آجرهای B و E با هم در تماس نباشند، جایگاه کدام آجر یا آجرهای زیر در سازه، بهطور قطع مشخص میشود؟ E .III D .II A .I O فقط II P) فقط III (۲) فقط III
  - ۲) فقط ۱۱۱ ۴) I و II

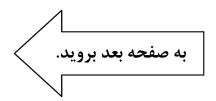

راهنمایی: با توجه به اطلاعات زیر، به سؤالهای ۱۷ تا ۲۰ پاسخ دهید.

پنج نفر به اسامی A، B، C، B و E برای خرید فرش به یک فروشگاه فرش مراجعه و هرکدام یک تخته فرش میخرند. فرشهای فروشگاه در سایزهای ۶، ۹ و ۱۲ متری و در رنگهای لاکی و کرم عرضه میشوند. از ۵ فرش خریداریشده، ۲ عدد ۶ متری، ۲ عدد ۹ متری و ۱ عدد ۱۲ متری بوده است. اطلاعات زیر درخصوص سایز و رنگ فرشهای خریداریشده موجود است:

- C، نه فرش ۹ متری خریده است و نه فرشی همرنگ فرشهای خریداریشده توسط A و D.
- فرشی که E خریده، از فرشی که A خریده،
   کوچکتر و همرنگ فرش ۱۲ متری فروختهشده
   بوده است.
  - فرشهای A و B، نه هم اندازه بوده اند و نه همرنگ.

۱۷ - اگر D یک فرش ۶ متری لاکی خریده باشد،
 B کدامیک از فرشهای زیر را خریده است؟
 ۱) ۹ متری کرم
 ۲) ۶ متری لاکی
 ۳) ۹ متری لاکی
 ۴) ۶ متری لاکی

۱۸ - اگر B یک فرش ۱۲ متری کرم خریده باشد،
کدام مورد زیر درخصوص نام افراد و فرشهایی که خریدهاند، صحیح نیست؟
۱) C و B - فرشهای همرنگ
۲) B و C - فرشهای همرنادازه
۳) C و C - فرشهای هماندازه
۹) A و C - فرشهای هماندازه

۱۹ – اگر D و E، فرشهای کاملاً مشابهی خریده باشند، کدام مورد زیر درخصوص نام فرد و فرشی که خریداری کرده است، بهطور قطع محیح است؟
۱۹ – فرش ۹ متری
۱۹ – فرش ۹ متری
۲) C – فرش ۶ متری
۳) E – فرش کرم

۲۰ اگر B از A فرش بزرگتری آن هم به رنگ
۷کی خریده باشد، چه کسی یک فرش ۶ متری
کرم خریده است؟
۲ (۱
۲ (۲
۳) هیچ کس
۹) B نمی تواند فرش لاکی بزرگتر از فرش A
خ. بده باشد.

### پایان بخش سوم

صفحه ۱۲

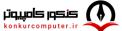

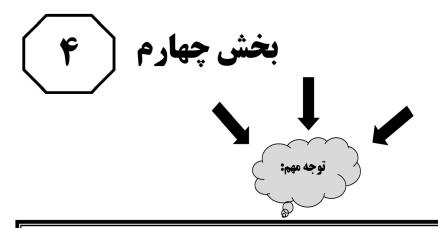

متقاضیان گرامی، در بخش چهارم، دو دسته سؤال داده شده است:

الف – استعداد منطقی – ویژه متقاضیان کلیه گروههای امتحانی بهجز گروه امتحانی فنی و مهندسی در بخش چهارم از آزمون استعداد تحصیلی، میبایست کلیه متقاضیان گروههای امتحانی هنر، زبان، علوم انسانی، کشاورزی و منابع طبیعی، دامپزشکی و علوم پایه، بهجز متقاضیان گروه امتحانی فنی و مهندسی، فقط به سؤالات استعداد منطقی (سؤالهای ۲۱ تا ۲۵) در صفحات ۱۳ تا ۱۶ پاسخ دهند. ب – استعداد تجسمی – ویژه متقاضیان گروه امتحانی فنی و مهندسی

در این بخش، میبایست فقط متقاضیان گروه امتحانی فنی و مهندسی، به سؤالات استعداد تجسمی ویژه گروه امتحانی خود (سؤالهای ۲۱ تا ۲۵) در صفحات ۱۷ تا ۲۰ پاسخ دهند.

الف ـ سؤالات استعداد منطقی ویژه متقاضیان کلیه گروه های امتحانی به جز گروه امتحانی فنی و مهندسی

( داوطلبان گروه فنی و مهندسی صرفاً به سؤالهای صفحات ۱۷ تا ۲۰ پاسخ دهند.)

### راهنمایی:

برای پاسخگویی به سؤالهای این بخش، لازم است موقعیتی را که در هر سؤال مطرح شده، مورد تجزیهوتحلیل قرار دهید و سپس گزینهای را که فکر میکنید پاسخ مناسب تری برای آن سؤال است، انتخاب کنید. هر سؤال را بادقت بخوانید و با توجه به واقعیتهای مطرحشده در هر سؤال و نتایجی که بیان شده و بیان نشده ولی قابل استنتاج است، پاسخی را که صحیح تر بهنظر میرسد، انتخاب و در پاسخنامه علامت بزنید.

۲۱ مکالمات خیالی به معنی صحبتهای خیالی در عالم واقع یا در عالم خواب از زبان اشخاص غیرواقعی، اشیا و یا حیوانات، سبک انتقادی نوینی بود که در مطبوعات دوره قاجار برای بیان انتقادهای سیاسی \_ اجتماعی نسبت به اقدامات دولت قاجار، بهویژه شخص محمدعلی شاه و دیگر مخالفان مشروطه، مورد استفاده قرار گرفته است. استفاده از این سبک، بهدلیل الگوبرداریهای متعدد مبانی سیاسی \_ اجتماعی موجود در مشروطه از گفتمان انقلاب کبیر فرانسه و روشنفکران تأثیر گذار بر آن انقلاب، بهنظر میرسد براساس آشنایی با رویکردهای انتقادی فرنگ، مورد تقلید قرار گرفته است. این وجه نوین انتقادی، نخست در آثار کسانی چون ملکمخان و آخوندزاده استفاده شد و پس از آن، مطبوعات فارسیزبان برونمرزی مانند اختر، قانون، ثریا، پرورش و حبل المتین، بهدلیل عـدم نظارت دولت قاجار، به استفاده از آن برای بیان انتقادهای خود پرداختند.

کدام مورد، درصورتیکه صحیح فرض شود، به بهترین وجه، ادعای مربوط به بروز و استفاده از مکالمات خیالی در مطبوعات دوره قاجار را تضعیف میکند؟

- ۲) کسانی که از این شیوه نگارشی استفاده کردند، با نمونه این شیوه نگارش که در ادبیات فارسی بهصورت متون منثور و مسجع در قرون قبل وجود داشته است، کاملاً آشنا بودند.
- ۲) مطبوعات فارسیزبان درونمرزی، به همان اندازه مطبوعات فارسیزبان برونمرزی، از شیوه مکالمات خیالی برای بیان مسائل اجتماعی استفاده می کردند.
- ۳) بسیاری از روشنفکران انقلاب فرانسه، از شیوههای نگارشی تقلیدی استفاده می کردند.
   ۹) استفاده از مکالمات خیالی، از قدرت کافی برای انتقاد سیاسی برخوردار نبود.

[www.konkurcomputer.ir]

۲۲- محتوای کتب درسی و تمرینهای آنها باعث شده است که معلمان نتوانند از روشهای فعال تدریس استفاده کنند. تحلیل محتوای کتب درسی دوره دبیرستان نشان میدهد که تنها ۳۷ درسی دوره دبیرستان نشان میدهد که تنها ۳۷ درصد معیارهای روشهای تدریس فعال در کتب درسی این دوره اعمال شده است. بنابراین، معلمین خود اقدام به طراحی آموزش فعال معلمین خود اقدام به طراحی آموزش فعال محتوای کتب درسی میکنند تا شاگردان بهدرستی و کامل با مفاهیمی که ارائه میگردد، آشنا شوند و امکان برهمزدن نظم کلاس نیز از آشنا شوند و امکان برهمزدن نظم کلاس نیز از خاطی سلب شود. با این وضع، ضروری است که محتوای کتب درسی با توجه به فعال بازنگری گردد.

کدام مورد، فرض موجود در استدلال فوق است؟ ۱) آنانی که کتب درسی دوره دبیرستان را طراحی کردهاند، اعتقادی به لزوم استفاده از روشهای نوین آموزش نداشتهاند.

- ۲) با اعمال تغییرات محتوایی در کتب درسی، میتوان باعث ارتقای نمرات درسی دانش آموزان به طور معنی دار شد.
- ۳) معلمین دبیرستان آشنایی لازم را با تهیه و تدوین تمرینهای درسی براساس روش تدریس فعال دارند.
- ۴) متخصصین تهیه و تدوین مواد درسی، به هنگام تهیه و تدوین مطالب مربوطه برای سطح دبیرستان، بهتر است با معلمین مربوطه همفکری کنند.

به صفحه بعد بروید.

صفحه ۱۴

۲۳- در دیدگاه رفتارگرایان، انسان یک ارگانیسم ۲۴- برای بازنگریستن نهایی به آنچه در این سطور تجربهگراست که استعداد بالقوهای برای هر رفتاری دارد. به اعتقاد این گروه، انسان در بدو تولد، مانند لوح سفیدی است که هیچ چیزی بر آن نوشته نشده است. در این مکتب، هدف تعليموتربيت، تشكيل ذهن بهوسيله ایجاد ارتباط و اتحاد میان محتویات ذهنی که بهوسیله امور خارجی وارد ذهن شده است، می باشد. بنابر این نظریه، قوای ذهنی مثل حافظه، دقت و تفكر، ادراك و حتى احساسات عبارتند از ترتیبات و تداعیهایی که در اثر برخورد ذهن با عوامل و موقعیتهای جدید بهوجود آمدهاند. جان لاک، جان استوارت میل، دیوید هیوم و جرج برکلی، به گسترش تجربهگرایی یاری رساندند. به اعتقاد آنها، معرفت واقعی از راه حواس حاصل میشود و ادراک تجربه حسی، تنها وسیله ارتباط انسان با واقعیتها و جهانی است که او را دربر گرفته است.

> کدام مورد، درصورتیکه صحیح فرض شود، به بهترین وجه، دیدگاه رفتارگرایان را، آنگونه که در متن توصيف شده است، زير سؤال ميبرد؟ ۱) حافظه، دقت و تفکر، ادراک و احساسات افراد مختلف، بهخاطر تفاوت در شرایط زندگی و تجربیات مختلف، به شکل واحدی رشد و قوام نمی یابند. ۲) برخی حامیان رفتارگرایی، برداشت درست و كاملى از تمامى اصول اين مكتب ندارند. ۳) امروزه روان شناسان بر این باورند که درصورت تلاش، شايد بتوان مكتب تعليموتربيتي جامعتر و متفاوت از رفتارگرایی فراهم آورد.

> ۴) ثابت شده است که بسیاری از ادراکات و باورهای ذهنی افراد، ژنتیکی است و همراه آنها بەدنيا مىآيند.

آمد، اینک به سخن آغازین درباره معنای عالم در زبان متداول فارسی برمی گردیم. عالمی که درباره هویت غربی \_ شرقی آن گفتیم، معنایش همان است که در زبان محاوره روزمره مي گوييم. اين عالمي كه ما آدميان امروزين برای خود ساختهایم، در وهله اول، نشان غرب بر پیشانی دارد و در پی و در واکنش به آن است که، شرقی یا اسلامی یا ملّی یا نظیر آنها می شود. و این، یعنی چنین هویتی، ثانوی است و عرضی. این عالم درعینحال، عالمی است مجازی، مجاز خود ماست و از هیچ جبر واقعی و نفسالامری برنمیآید. پس چنین عالمي .....

کدام مورد، به منطقی ترین وجه، جای خالی در متن را کامل میکند؟ ۱) عناصر محتوایی قابل تجزیهوتحلیلی ندارد،

چرا که از بنیان پوچ است ۲) برهمزدنی و بههمخوردنی هم هست ۳) حالا حالاها مسلط و چیره میماند ۴) غربزدگی را هم با خود دارد

به صفحه بعد بروید.

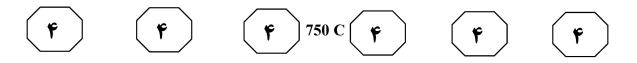

۲۵ یکی از علتهای دیگر بروز تنبلی اجتماعی، این است که افراد حاضر در گروه، تصور میکنند دیگران سخت کار نمیکنند و لذا با احساس کمکاری سایرین، تنبلی خود را توجیه میکنند. گفتههای کارکنان یک سازمان را در مواقعیکه برای کمکاری زیرِ سؤال میروند، میتوان در این قالب تفسیر کرد. برخی در پاسخ به این سؤال، مدعی هستند آنان که سخت کار میکنند، با آنهایی که تنبلی میکنند، در عمل تفاوتی ندارند. این پدیده «دلیلتراشی» نامیده میشود که به صورت غیرمستقیم، بر از بین بردن انگیزه پیشرفت که به مورت غیرمستقیم، بر از میکنند، در عمل تفاوتی ندارند. این پدیده «دلیلتراشی» نامیده میشود که به صورت غیرمستقیم، بر از بین بردن انگیزه پیشرفت مؤثر است که خود، از دلایل اساسی تنبلی اجتماعی در سازمان است. علت دیگر تنبلی اجتماعی، نبود وفاق سازمانی در سازمان یا گروه و یا عدم شناسایی سهم هر فرد در گروه و عدم نگرانی نسبت به ارزیابی شدن است؛ زیرا به میزانی که در گروه، ارزیابی و نظارت کاهش پیدا کند، به همان میزان هم تنبلی اجتماعی بالا میرود.

کدام مورد را می توان بهدرستی، از متن فوق استنباط کرد؟

- ۱) کار گروهی میتواند یک دلیل تنبلی اجتماعی باشد، چون در کار گروهی، مکانیسمی برای تعیین سهم
   واقعی هر فرد در تکمیل پروژهٔ محوله وجود ندارد.
- ۲) دلیل اصلی عدم پیشرفت فردی کارکنان در سازمانهایی که مبتلا به تنبلی اجتماعی هستند، عدم نظارت کافی بر حُسن انجام کار است.
  - ۳) در جوامعی که تنبلی اجتماعی وجود دارد، همدلی سازمانی و حسّ مسئولیت پذیری کم می شود.
    - ۴) تنبلی اجتماعی پدیدهای است که بروز و رشد آن، تحتِتأثیر عوامل برونفردی قرار دارد.

## **پایان بخش چهارم** ویژه متقاضیان تمامی گروههای امتحانی <u>بهجز</u> گروه امتحانی فنی و مهندسی

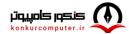

صفحه ۱۶

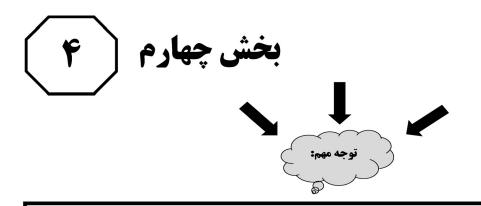

ب – استعداد تجسمی – ویژه متقاضیان گروه امتحانی فنی و مهندسی در این بخش، فقط متقاضیان گروه امتحانی فنی و مهندسی، میبایست به سؤالات استعداد تجسمی (سؤالهای ۲۱ تا ۲۵) در صفحات ۱۷ تا ۲۰ پاسخ دهند و متقاضیان سایر گروههای امتحانی (هنر، زبان، علوم انسانی، کشاورزی و منابع طبیعی، دامپزشکی و علوم پایه)، از پاسخگویی به سؤالات این بخش، اکیداً خودداری نمایند.

# ب۔ استعداد تجسمی ۔ ویژہ متقاضیان گروہ امتحانی فنی و مهندسی

(داوطلبان سایر گروههای امتحانی به جز فنی و مهندسی صرفاً به سؤالهای صفحات ۱۳ تا ۱۶ پاسخ دهند)

راهنمایی:

این بخش از آزمون استعداد، سؤالهایی از نوع تجسمی را شامل میشود. هریک از سؤالهای ۲۱ تا ۲۵ را بهدقت بررسی نموده و جواب صحیح را در پاسخنامه علامت بزنید.

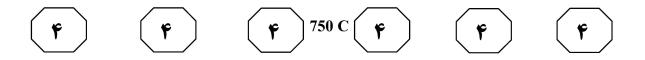

۲۱- در یک مکعب به ابعاد ۴ در ۴ در ۴، چند قطعه به شکل زیر را می توان جانمایی کرد؟

- ۸ (۱
- ۲) ۷
- ۶ (۳
- 4 (4

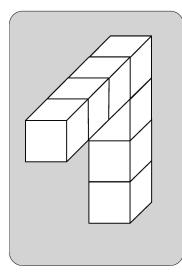

راهنمایی: در سؤال ۲۲، یک کاغذ مربعشکل در تصویر سمت چپ مشاهده میشود. اگر این کاغذ را از روی خطچینها، رو به عقب و از روی خطها، رو به جلو تا کنیم، کدام شکل حاصل میشود؟

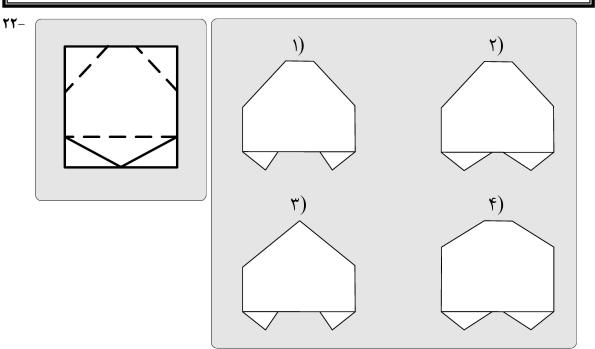

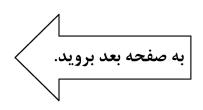

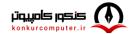

Telegram Channel: @konkurcomputer

۲۳- در شکل زیر، مجموعاً چند مثلث دیده می شود؟

- 22 (1
- 26 (2
- ۲۶ (۳
- ۲۸ (۴

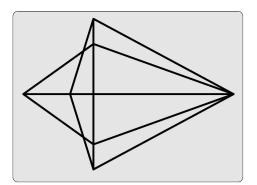

راهنمایی: در سؤال ۲۴، در سمت چپ، قطعهای سهبعدی مشاهده میشود. کدام قطعه (موارد ۱ تا ۴) میتواند کنار قطعه سمت چپ قرار گیرد، بهنحویکه نقاط سیاه دو قطعه، روی هم قرار گیرند؟

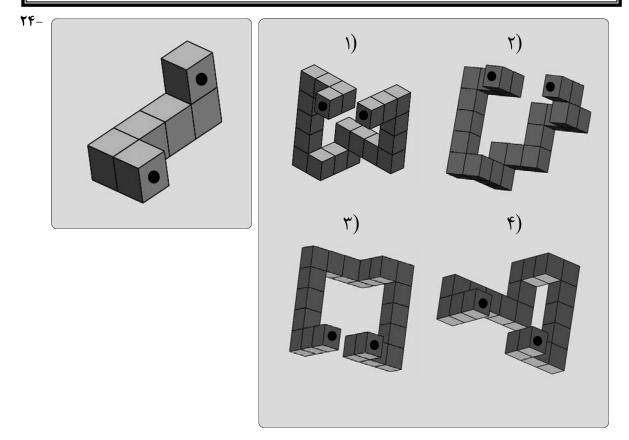

راهنمایی: در سؤال ۲۵، هر دو الگوی سمت چپ، قرار است با روالی مشابه و یکسان به الگوی سمت راست خود تبدیل شوند. بهجای علامت سؤال، کدام الگو (موارد ۱ تا ۴) باید قرار بگیرد؟

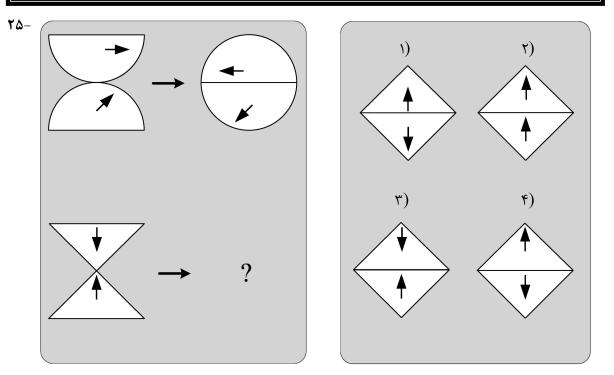

# **پایان بخش چهارم** ویژه متقاضیان گروه امتحانی فنی و مهندسی

صفحه ۲۰

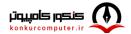

Telegram Channel: @konkurcomputer

| گروه امتحانی       |               | ع دفترجه شماره پاسخنامه | نوع دفترجه | عنوان دفترجه نوع دفترجا |  |
|--------------------|---------------|-------------------------|------------|-------------------------|--|
| استعدادفني ومهندسي |               | 2                       | С          | ستعدادفني ومهندسي       |  |
| شمار<br>سوال       | گزینه<br>صحیح |                         |            |                         |  |
| 1                  | 4             |                         |            |                         |  |
| 2                  | 1             |                         |            |                         |  |
| 3                  | 3             |                         |            |                         |  |
| 4                  | 2             |                         |            |                         |  |
| 5                  | 4             |                         |            |                         |  |
| 6                  | 1             |                         |            |                         |  |
| 7                  | 4             |                         |            |                         |  |
| 8                  | 1             |                         |            |                         |  |
| 9                  | 2             |                         |            |                         |  |
| 10                 | 4             |                         |            |                         |  |
| 11                 | 3             |                         |            |                         |  |
| 12                 | 2             |                         |            |                         |  |
| 13                 | 3             |                         |            |                         |  |
| 14                 | 4             |                         |            |                         |  |
| 15                 | 2             |                         |            |                         |  |
| 16                 | 1             |                         |            |                         |  |
| 17                 | 1             |                         |            |                         |  |
| 18                 | 3             |                         |            |                         |  |
| 19                 | 2             |                         |            |                         |  |
| 20                 | 3             |                         |            |                         |  |
| 21                 | 3             |                         |            |                         |  |
| 22                 | 1             |                         |            |                         |  |
| 23                 | 2             |                         |            |                         |  |
| 24                 | 4             |                         |            |                         |  |
| 25                 | 1             |                         |            |                         |  |